## Alterar senha online - Redefinir senha

30/06/2024 08:38:14

## **Imprimir artigo da FAQ**

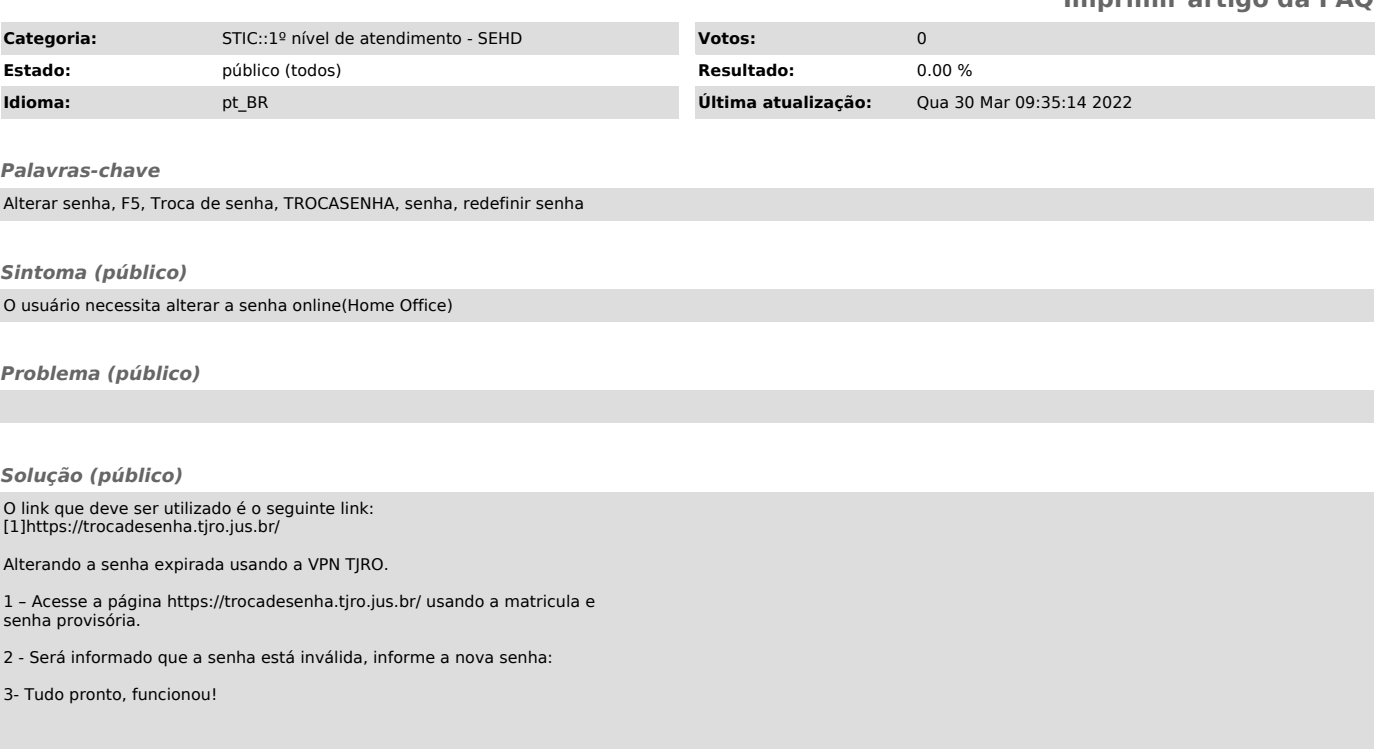

[1] https://trocadesenha.tjro.jus.br/